## Fichier:Hikvision Camera Setup Image.png

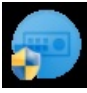

No higher resolution available.

[Hikvision\\_Camera\\_Setup\\_Image.png](https://stuga.dokit.app/images/0/0c/Hikvision_Camera_Setup_Image.png) (56 × 54 pixels, file size: 3 KB, MIME type: image/png)

## File history

Click on a date/time to view the file as it appeared at that time.

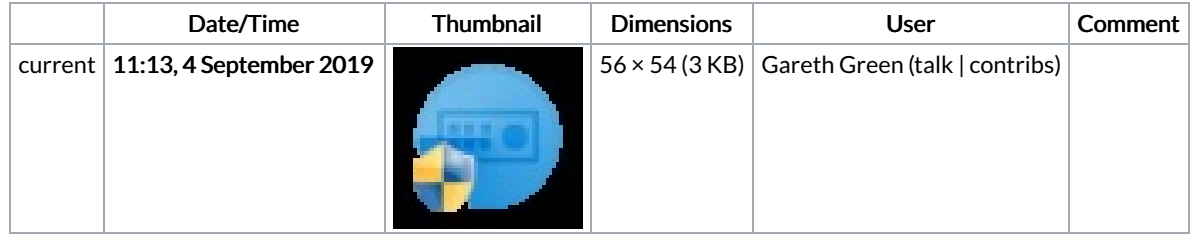

You cannot overwrite this file.

## File usage

The following page links to this file:

[Hikvision](https://stuga.dokit.app/wiki/Hikvision_Camera_Setup) Camera Setup